# Computer Systems & Low-Level Programming

C: multidimensional arrays, pointers to functions, preprocessor, chars and strings

> Marija Stanojevic Spring 2019

#### **Operating system** executable code Memory details**Operating system** alobal variables **Operating system** stack space **Managed "automatically" Stack** writable: not executable (by compiler) **Application executable** code **Application** alobal variables **Dynamic Data** writable; not executable **Managed by programmer** (Heap) **Application stack space Unused** Memory **Static Data Application** writable; not executable Initialized when process starts executable code **Application Literals** global variables Read-only; not executable Initialized when process starts **Application stack space Instructions** Initialized when process starts Read-only; executable

@2004 HowStuffWorks

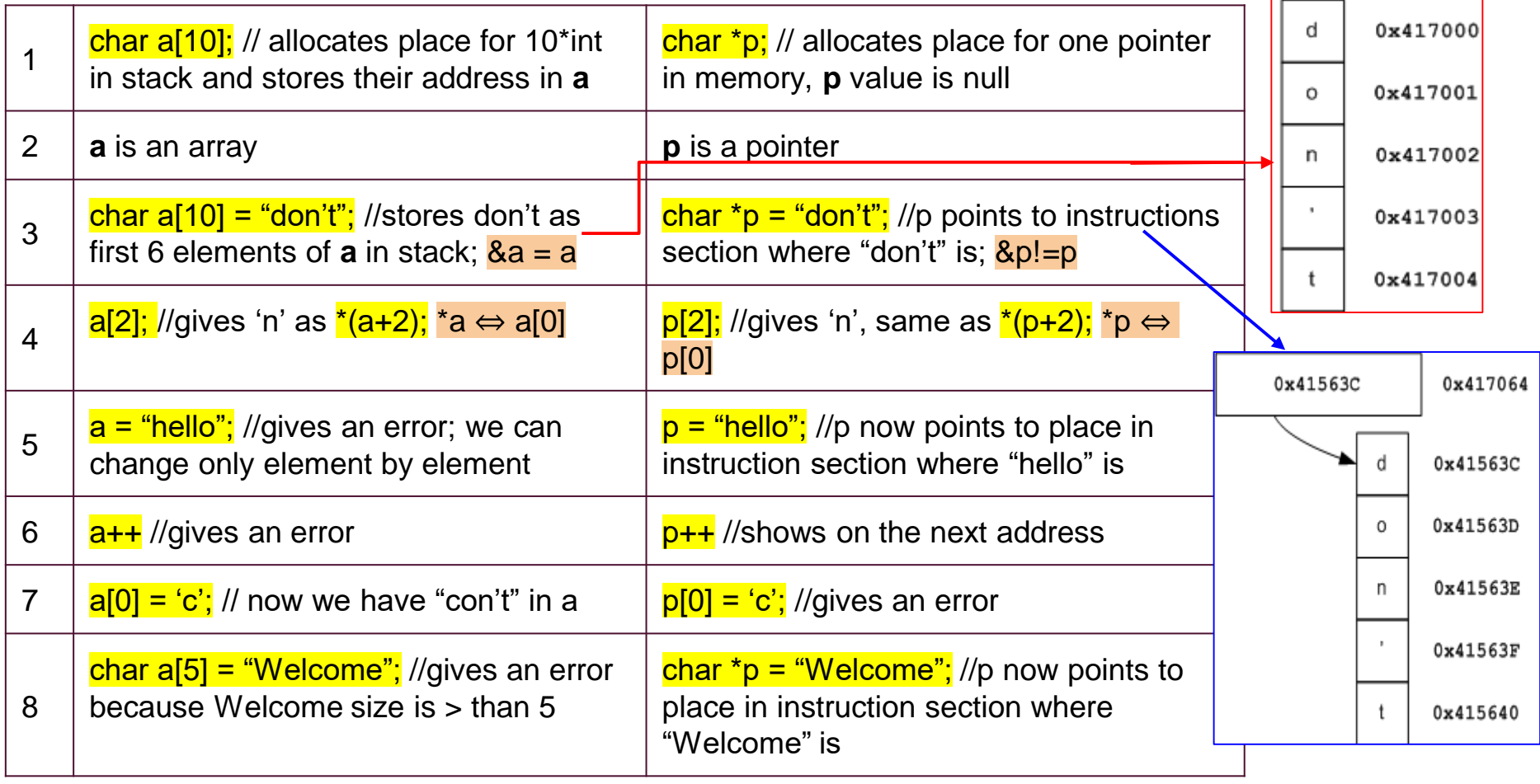

[Code:](https://drive.google.com/file/d/1tYZuJV_9fgbbFxmt72UjtXGad0PKyVvD/view?usp=sharing) shows each of those properties

## 1D array and its length in the function

### void reverseArray(int arr[], int n) {

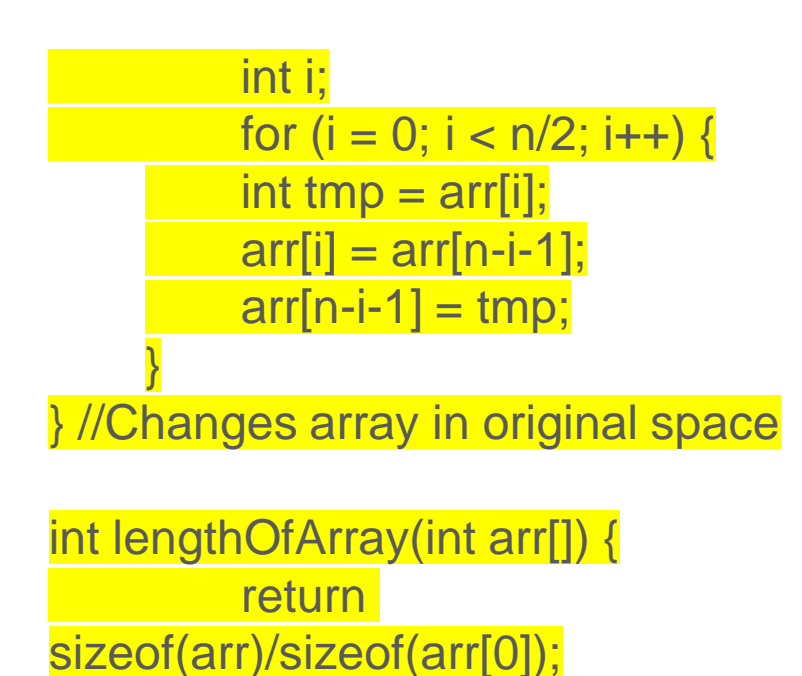

 $//$ returns  $8/4 = 2$ 

- Variables are always passed by value to functions
- Arrays are always passed by reference to functions
	- $\circ$  => Changing array in function changes it in it's original space
	- $\circ$  => don't need to return array
- Can't return array from function, because it exists only until function exist. Make sure to define all arrays used from multiple functions globally or in main function.

# Multidimensional arrays and functions

- Always passed by reference to functions
	- $\circ$   $\Rightarrow$  Changing multidimensional array in function changes original matrix
	- $\circ$  => don't need to return it
- Can't access matrix created in some function after function is finished (don't return it).
- Calls:
	- printMatrix(n, m, mat);
	- changeToOne((double\*)mat, n, m);

## Check Lab 5 code

void printMatrix(int n, int m, double mat[n][m]) { printf("Matrix is: \n"); for (int i = 0; i < n; i++) { for (int j = 0; j < m; j++) { printf("%f, ",  $mat[i][j])$ ; } printf("\n");

void changeToOne(double\* mat, int n, int m) int i, j; for  $(i = 0; i < n; i++)$  { for  $(i = 0; i < m; i++)$  {  $*(\text{mat} + \text{i} \cdot \text{m} + \text{j})$  $= 1$ ; } }

}

}

## Pointers to functions

- void printArray(int arr[], int len);
- void reverseArray(int arr[], int len);
- void readArray(int arr[], int len);
- int maxOfArray(int arr[], int len); // can't be included in array of pointers to function because it doesn't have the same data type as the other functions
- void  $(*f[3])$ (int  $[]$ , int) = {printArray, reverseArray, readArray};
	- f is name of array of pointers to functions and f has three elements
	- all functions have void return type and (int[], int) arguments types (in this case)
- $(*f[2])(arr, 5);$  // calls reverseArray(arr, 5);
	- calls 2nd element of array f with arguments arr and 5
- $int^* f()$ ; // function returning a pointer to an int
- $int$  (\*f)(); // pointer to function returning integer

## Advanced pointers and order of operations

char \*\* cpp; //pointer to pointer to char

int  $(*arr)[13]$ ; // pointer to array[13] of int

int \*arr[13]; // array[13] of pointers to integer

void \*fun(); // function returning pointer to void

void (\*fun)(); // pointer to function returning void and without parameters

char\*(\*v[10])(); //array of 10 pointers to functions which return char pointer

void (\*fun)(int); //pointer to a function that has int argument and returns nothing

#### ● Type conversions:

- $\circ$  Implicit (to bigger data types, int=>long, int => float, float => double, char => int....)
- $\circ$  Explicit with (cast) operator (e.g.  $(\text{int})3.5; \Rightarrow 3, (\text{float})0.333333333333; \Rightarrow 0.3333333, ...)$
- $\circ$  String to integer:  $\frac{1}{\text{atoi}(\text{at}234\text{at})}$ ; => 1234. String to float:  $\frac{1}{\text{atof}(\text{at}2.34\text{at})}$ ; => 12.34
- Register variables:
	- Registers are located on CPU, the fastest memory, but very small
	- $\circ$  register int  $i = 10$ ; // 10 is stored in registry; use this only if you will use i a lot in calculations
- int main(int argc, char<sup>\*</sup> argy[]) main can have those two parameter
	- argc is number of arguments and argv is array of strings with length argc; each string is different argument; those two parameters are optional
- Generating random numbers:
	- import<time.h>
	- srand(time(NULL)); // uses time to generate random values
	- $\circ$  rand() % (100 50 + 1) + 50; // gives random numbers between 50 and 100

## Preprocessor

- #include and #define are preprocessor statements
- $\bullet$  #define SQUARE(x)  $((x)^*(x))$  macro definition
- Other such statements: #if, #elif, #endif, #ifndef, #ifdef (conditional inclusion)
- #undef (undefine a defined value)
- #pragma startup or #pragram exit (call a function before/after main function)
- During the preprocessing step of compiling those are executed/checked:
	- All constants defined by #define are substituted in code with the value
	- All libraries included by #include are connected to the main code
	- If conditional inclusion is used compiler checks if those are satisfied
- Very important in complex projects when same stuff may be defined in multiple files or where different modules should execute for different cases

## Handling characters and strings

### ● **<ctype.h>**

- **<string.h>**
	- $\circ$  char str[40] = strcat(x, y); //concatenates x and y and stores that string in str
	- $\circ$  char str[30] = strncat(x, y, 6); // concatenates x with first 6 characters of y and saves in str
	- $\circ$  strcmp(x, y); //compares lexically x and y
	- $\circ$  strncmp(x, y, 6); //compares first 6 characters from x and y lexically (returns -1, 0, 1)
	- strchr(str, c); //returns pointer to first position of c in str
	- strcspn(s1, s2); //number of characters on the begining in s1 which are not in s2
	- $\circ$  strrchr(s1, c); //part of s1 which starts with c
	- strspn(s1, s2); //initial part of s1 containing only characters from s2

#### $\circ$  isdigit( $\circ$ );  $\circ$  isalpha( $\circ$ A');

- isalnum('A');
- $\circ$  isxdigit( $(A')$ ;
- $\circ$  islower('p');
- $\circ$  isupper('p');
- $\circ$  toupper('p');
- tolower('P');
- isspace('\n');
- $\circ$  iscntrl( $\check{t}$ );
- $\circ$  ispunct(":");
- $\circ$  isprint('\\$');
- $\circ$  isgraph('\n');

## Handling strings and memory

#### ● **<string.h>**

- $\circ$  strcpy(y, x); //copies from x to y
- $\circ$  strncpy(y, x, 10); //copies first 10 chars from x to y
- strstr(s1, s2); //first occurence of s2 in s1
- strtok(s, " "); //tokenize sentence s
- $\circ$  memcpy(s1, s2, 5); // copies first 5B from s2 to s1
- $\circ$  memmove(s, &s[5], 6); //first 5 chars moved to pos 6
- $\circ$  memcmp(s1, s2, 4); //compares first 4 letters of s1 and s2 and returns -1, 0, 1
- $\circ$  memchr(s, 'a', 2); //part of s which starts with 'a'
- $\circ$  memset(s, 'b', 3); //write 'b' to first 3 positions of s
- strerror(1); //prints error which has code 1
- strlen(str); //length of string, excluding '\0'
- **Some of these functions are not secure**

● **<stdlib.h>**

- $\circ$  double d = strtod(str, &strPtr); //numerical part of str goes into d and rest into strPtr
- $\circ$  long x = strtol(str, & strPtr, 0); // same for long
- $\circ$  unsigned long int  $x =$  strtoul(str, \*strPtr, 0); // same for unsigned long int